.

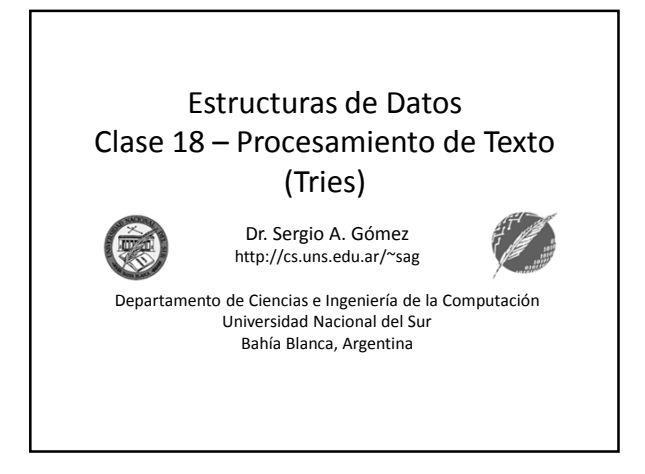

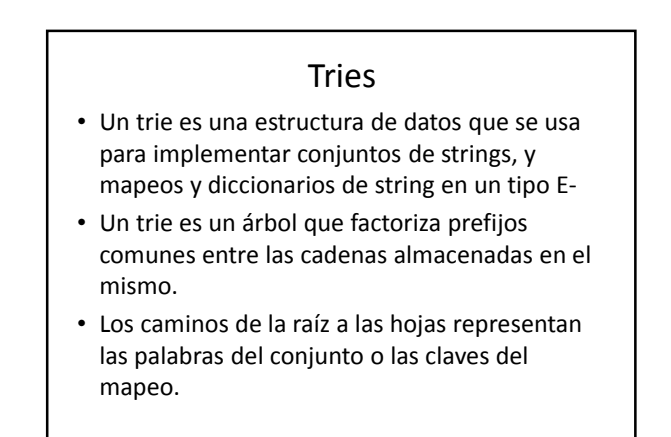

Estructuras de datos - Dr. Sergio A. Gómez 2

Definición • Sea S un conjunto de s strings sobre un alfabeto Σ. • Un trie para S es un árbol ordenado T tal que: – Cada nodo de T, excepto la raíz, está etiquetado con un carácter de Σ. – El orden los hijos de un nodo interno de T está determinado por el orden canónico de Σ. – T tiene s nodos externos, cada uno asociado con un string de S, tal que la concatenación de los rótulos de los nodos del camino de la raíz a una hoja v produce el string de S asociado a v. Estructuras de datos - Dr. Sergio A. Gómez 3 Ejemplo (notación de GT) Sea S =  $\{$  "ab", "casa", "casita", "cosa", "coso"  $\}$ Estructuras de datos - Dr. Sergio A. Gómez 4 a) (c a s i t o s b a a a || o

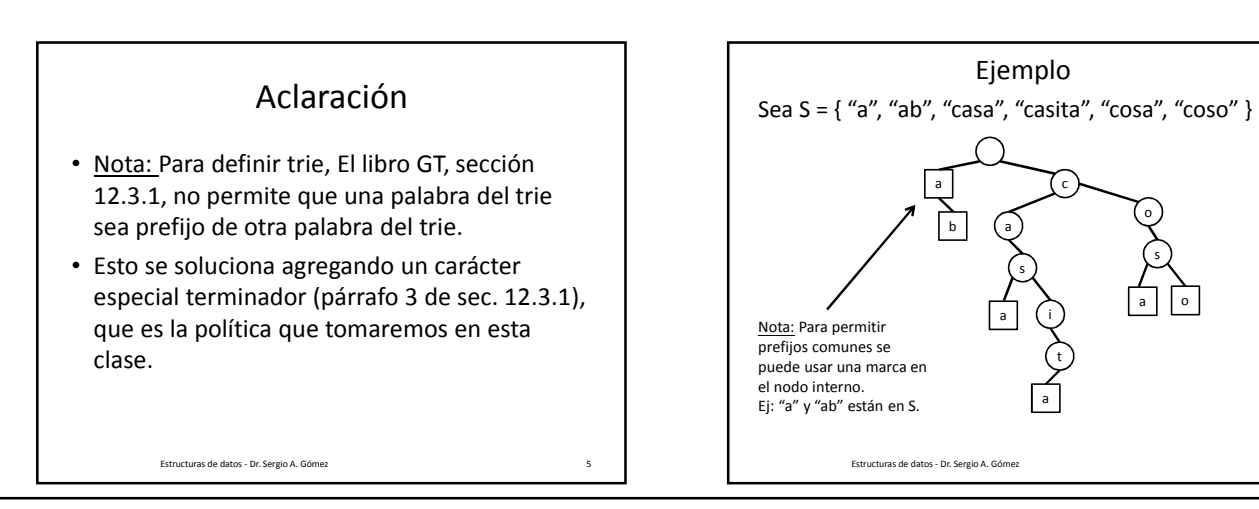

El uso total o parcial de este material está permitido siempre que se haga mención explícita de su fuente: "Estructuras de Datos. Notas de Clase". Sergio A. Gómez. Universidad Nacional del Sur. (c) 2013-2019

Departamento de Ciencias e Ingeniería de la Computación Universidad Nacional del Sur

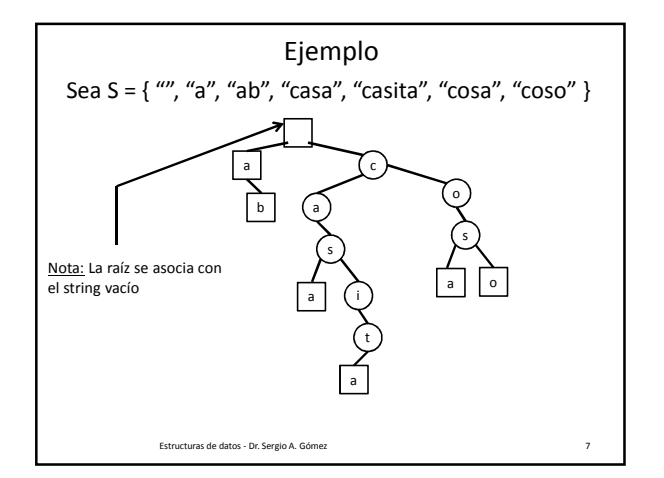

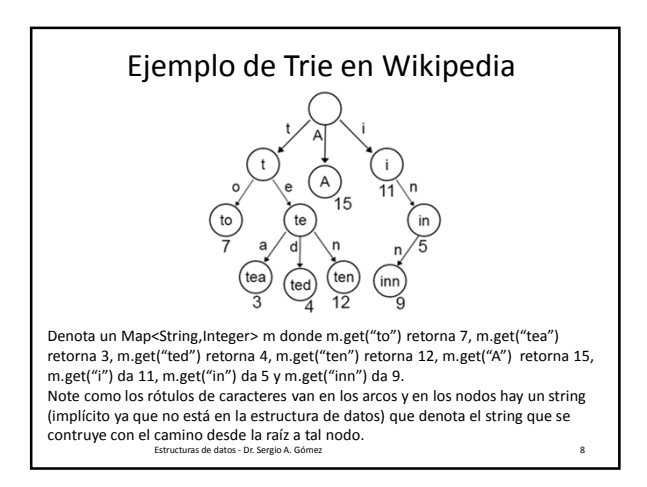

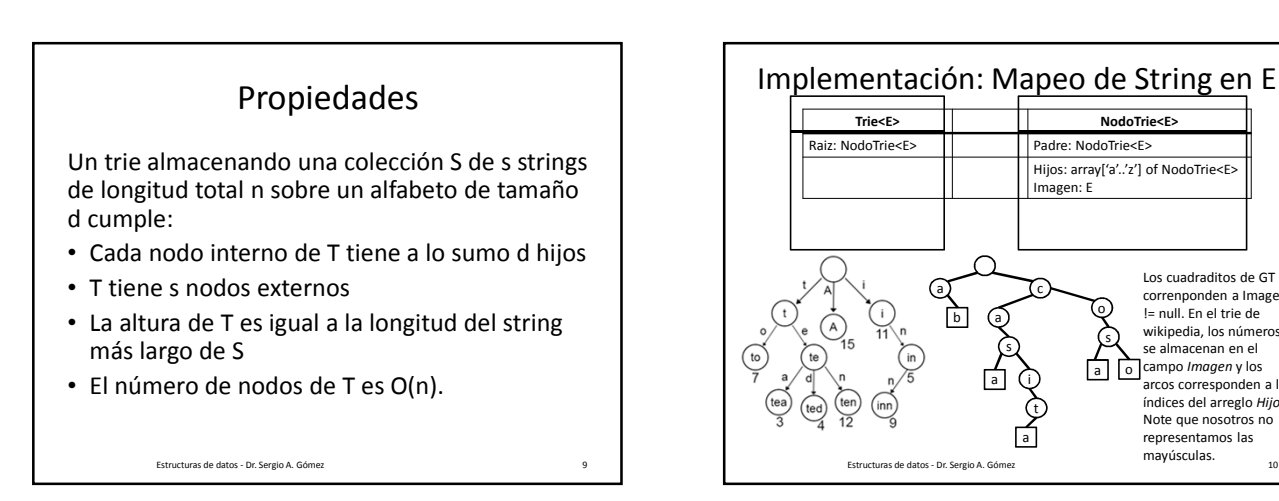

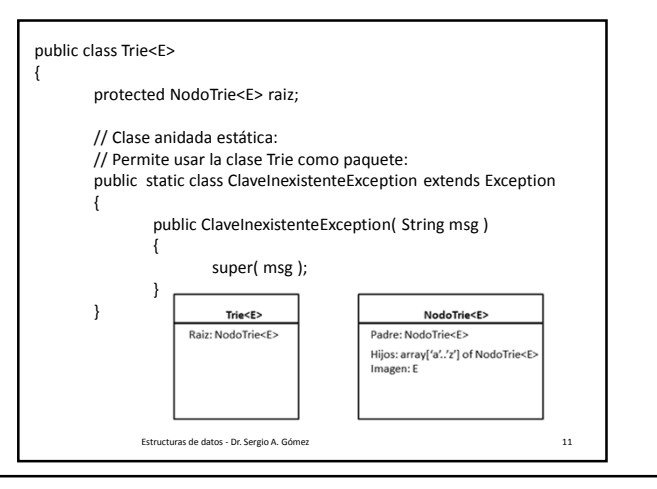

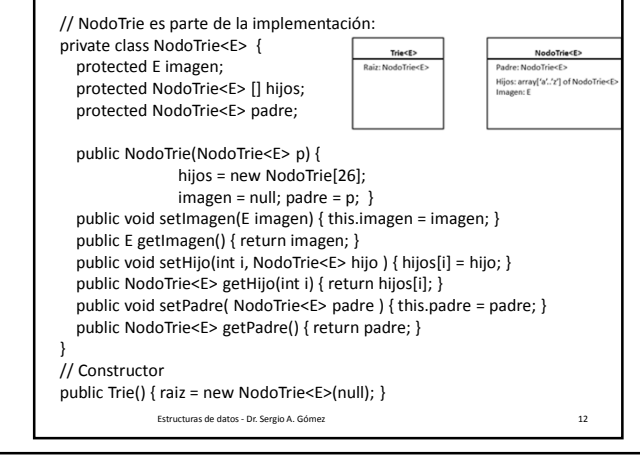

o s

a o campo *Imagen* y los<br>arcos corresponden a los

índices del arreglo *Hijos*. Note que nosotros no representamos las mayúsculas.

Los cuadraditos de GT correnponden a Imagen != null. En el trie de wikipedia, los números se almacenan en el

El uso total o parcial de este material está permitido siempre que se haga mención explícita de su fuente: "Estructuras de Datos. Notas de Clase". Sergio A. Gómez. Universidad Nacional del Sur. (c) 2013-2019 .

Departamento de Ciencias e Ingeniería de la Computación Universidad Nacional del Sur

## Estructuras de Datos **Dr.** Sergio A. Gómez

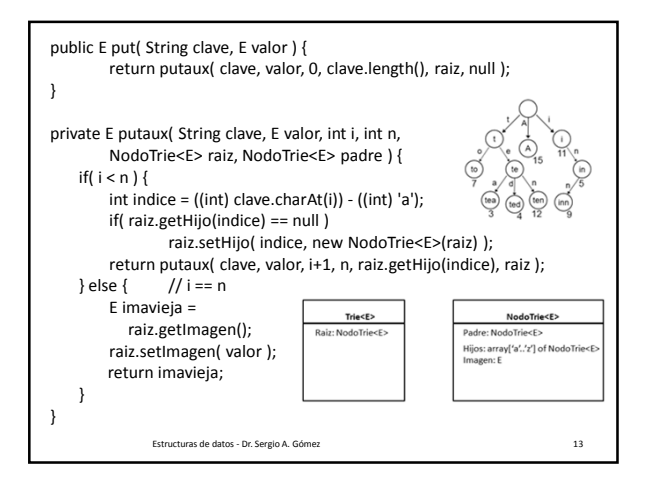

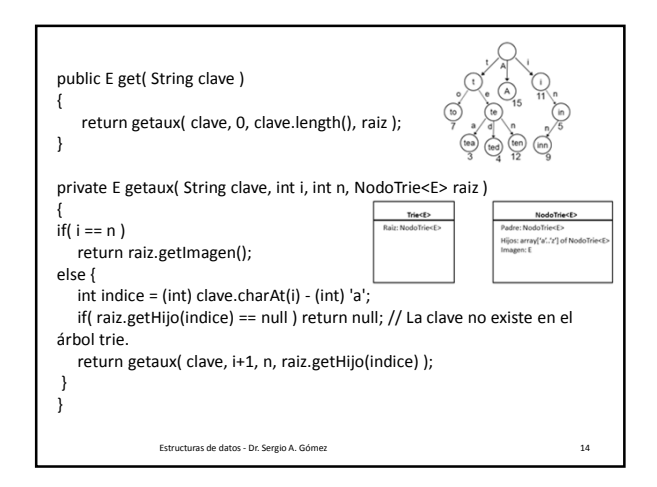

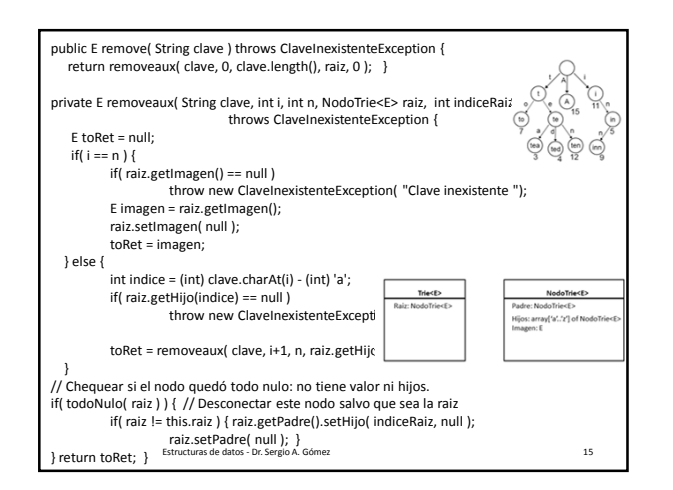

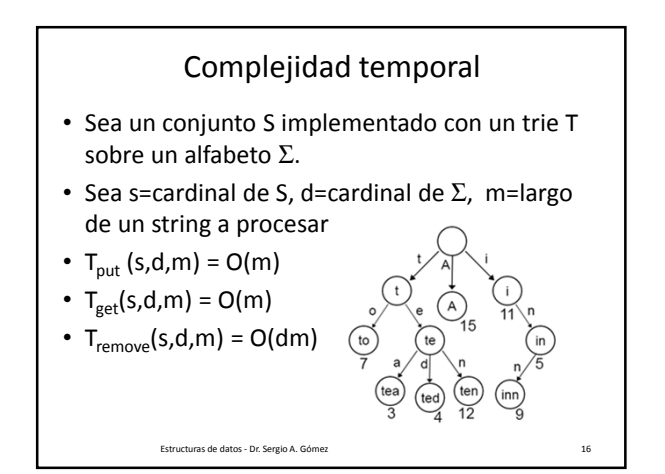

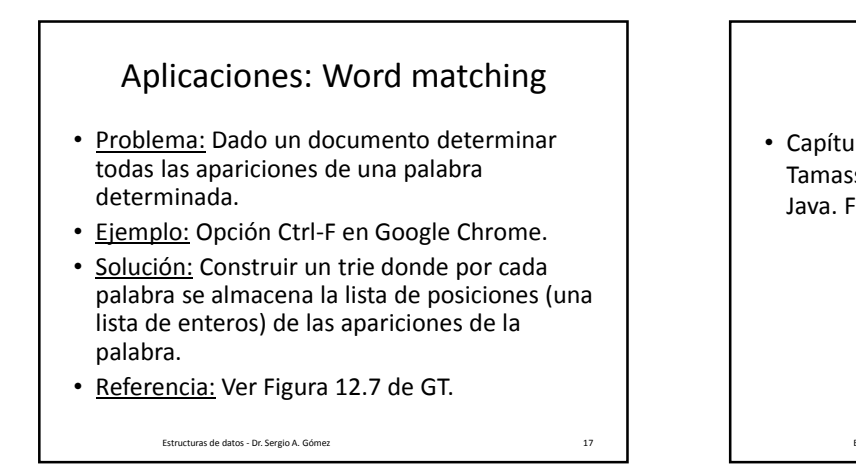

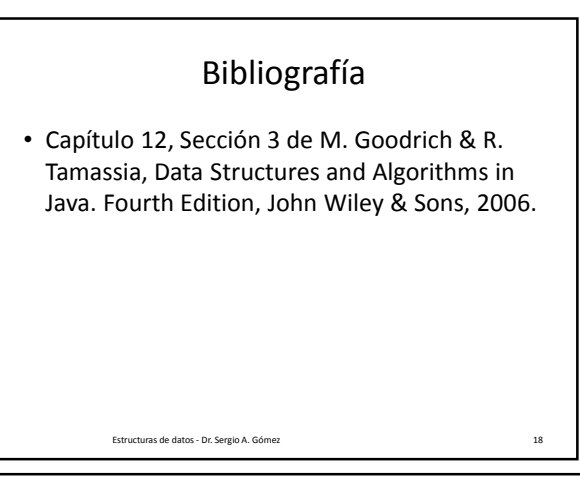

El uso total o parcial de este material está permitido siempre que se haga mención explícita de su fuente: "Estructuras de Datos. Notas de Clase". Sergio A. Gómez. Universidad Nacional del Sur. (c) 2013-2019 .

Departamento de Ciencias e Ingeniería de la Computación Universidad Nacional del Sur